# <span id="page-0-0"></span>Melhores momentos

# AULA 1

K ロ ▶ K @ ▶ K 할 ▶ K 할 ▶ | 할 | X 9 Q @

### Recursão

A resolução recursiva de um problema tem tipicamente a seguinte estrutura:

se a instância em questão é "pequena" resolva-a diretamente (use força bruta se necessário); senão reduza-a a uma instância "menor" do mesmo problema, aplique o método à instância menor e volte à instância original.

# Fatorial recursivo

$$
\mathbf{n}!=\begin{cases} 1, & \text{quando } \mathbf{n}=0,\\ \mathbf{n}\times(\mathbf{n}-1)!, & \text{quando } \mathbf{n}>0.\end{cases}
$$

K ロ ▶ K @ ▶ K 할 ▶ K 할 ▶ | 할 | X 9 Q @

### Diagramas de execução

fatorial(3)

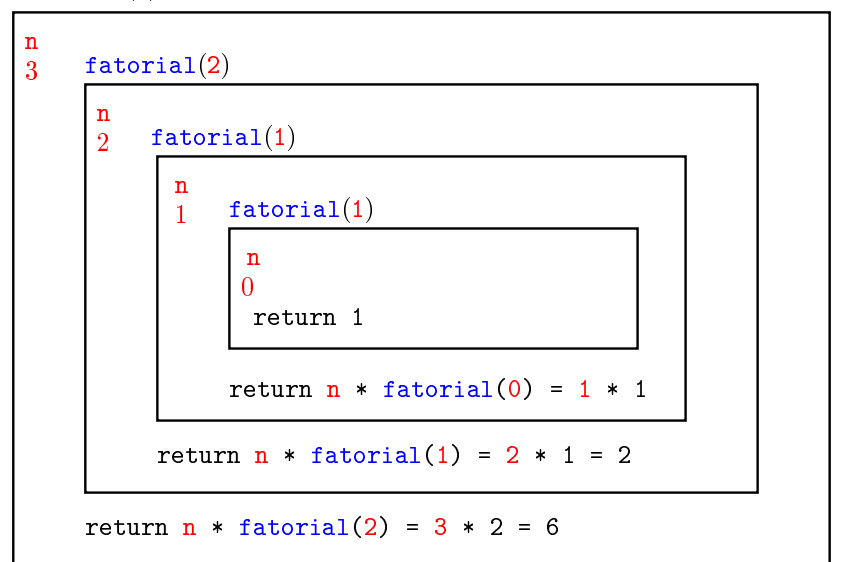

### Fatorial iterativo

```
long
     fatorial(long n)
     ſ
       int i, ifat;
       ifat = 1;
       for (i = 1; \ /*1*/ i \le n; i++)ifat *=i;return ifat;
     }
Em /*1*/ vale que ifat == (i-1)!
```
**KORK (FRAGE) KERK EL POLO** 

# AULA 2

# Mais recursão

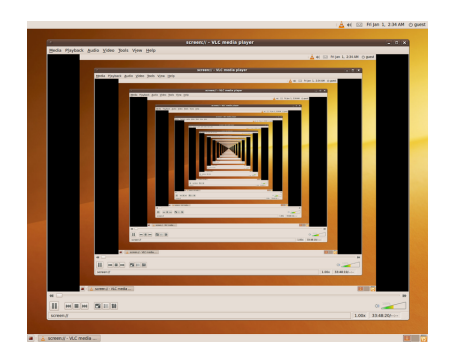

Fonte: [http://commons.wikimedia.org/](http://commons.wikimedia.org/wiki/File:Screenshot_Recursion_via_vlc.png)

PF 2.1, 2.2, 2.3 S 5.1

http://www.ime.usp.br/~pf/algoritmos/aulas/recu.html

**KORK EX KEY KEY YOUR** 

# Problema do máximo

#### PF 2.2 e 2.3 http://www.ime.usp.br/~pf/algoritmos/aulas/recu.html

K ロ ▶ K 레 ▶ K 레 ▶ K 레 ≯ K 게 회 게 이 및 사 이 의 O

### Problema do máximo

Problema: encontrar o valor de um elemento máximo de um vetor  $v[0 \t ... n-1]$ .

#### Entra:

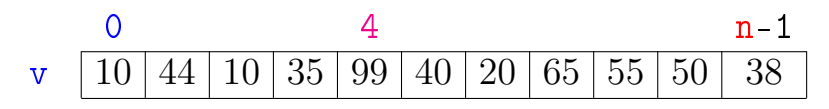

**KORK (FRAGE) KEN EL PORO** 

Sai: máximo == 99

```
Máximo recursivo
 int maximoR(int n, int v[])
\overline{\mathcal{A}}1 if (n == 1)2 return v[0]:
3 else
   {
4 int x;
5 x = maximoR(n-1, v);6 if (x > v[n-1])7 return x;
8 else
9 return v[n-1];
   }
 }K ロ ▶ K @ ▶ K 할 X X 할 X → 할 X → 9 Q Q →
```
### alternativamente

K ロ ▶ K @ ▶ K 할 X X 할 X → 할 X → 9 Q Q →

```
int maximoR(int n, int v[])
 \overline{\mathcal{X}}int x:
0.
1 if (n == 1) return v[0];
2 \times = \text{maximoR}(n-1, v);3 if (x > v[n-1]) return x;
4<sup>1</sup>return v[n-1];
 }
```

```
Outro máximo recursivo
int maximo(int n, int v[]) {
1 return maxR(0, n, v);
}
int maxR(int i, int n, int v[])
{
1 if (i == n-1) return v[i];
3 else {
4 int x;
5 x = maximoR(i+1, n, v);6 if (x > v[i]) return x;
7 else return v[i];
   }
 }
```
**KORK (FRAGE) KERK EL POLO** 

. . . alternativamente . . .

```
int maximo(int n, int v[]) {
1 return maxR(0, n, v);
 }
 int maxR(int i, int n, int v[])\overline{A}0 int x;
1 if (i == n-1) return v[i];
2 \times = \text{maximoR}(i+1, n, v);3 if (x > v[i]) return x;
4 return v[i];
 }
```
**KORKA REPARATION ADD** 

# Números binomiais

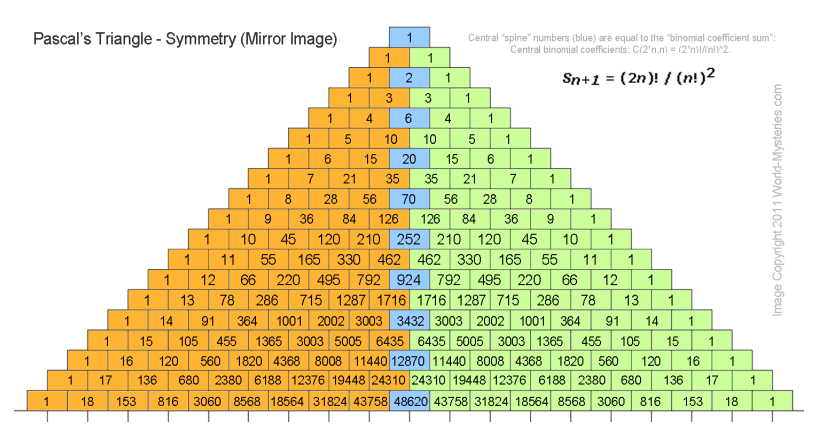

Fonte: [http://blog.world-mysteries.com/](http://blog.world-mysteries.com/science/numbers-magick/)

PF 2 (Exercícios) http://www.ime.usp.br/~pf/algoritmos/aulas/recu.html **K ロ ト マ 何 ト マ ヨ ト マ**  $QQ$ TE 16

# Binomial recursivo

$$
\text{Regra de Pascal} \newline \text{quando } n = 0 \text{ e } k > 0, \newline \text{(n)} \newline \text{(n)} \newline \text{(n-1)} \newline \text{(n-1)} \newline \text{(
$$

K ロ ▶ K @ ▶ K 할 ▶ K 할 ▶ | 할 | X 9 Q @

# Binomial

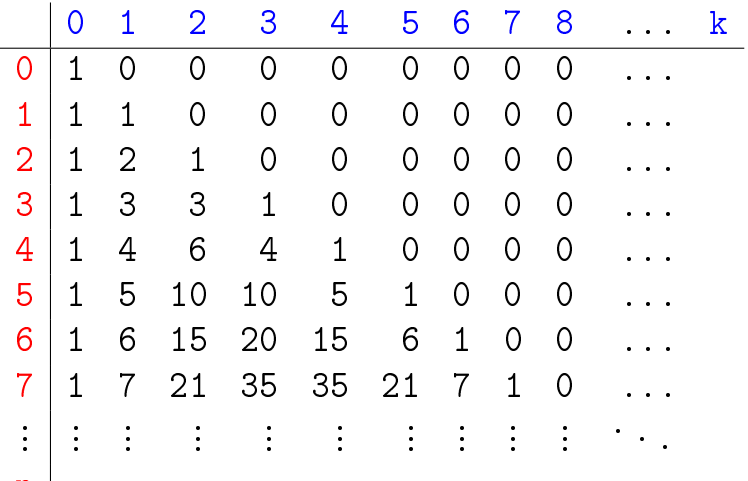

 $\mathbf{n}$ 

### Binomial recursivo

KEL KARIK KEL KEL KARIK

```
long
binomialR0(int n, int k)
{
1 if (n == 0 & k & k > 0) return 0;
2 if (n \ge 0 \& k \le 0) return 1;
3 return binomialRO(n-1, k) +
4 binomialR0(n-1, k-1);
}
```
# binomialR0(3,2)

**KORKA REPARATION ADD** 

binomialR0(3,2) binomialR0(2,2) binomialR0(1,2) binomialR0(0,2) binomialR0(0,1) binomialR0(1,1) binomialR0(0,1) binomialR0(0,0) binomialR0(2,1) binomialR0(1,1) binomialR0(0,1) binomialR0(0,0) binomialR0(1,0)  $binom(3,2)=3$ .

### Binomial iterativo

long binomialI(int n, int k) { int i, j, bin[MAX][MAX];

for  $(j = 1; j \le k; j++)$   $\text{bin}[0][k] = 0;$ for  $(i = 0; i \le n; i++)$   $\text{bin}[i][0] = 1;$ 

**KORK STRATER STRAKES** 

for  $(i = 1; i \leq n; i++)$ for  $(j = 1; j \le k; j++)$  $bin[i][i] = bin[i-1][i] +$  $bin[i-1][i-1]$ ;

return  $bin[n][k]$ :

}

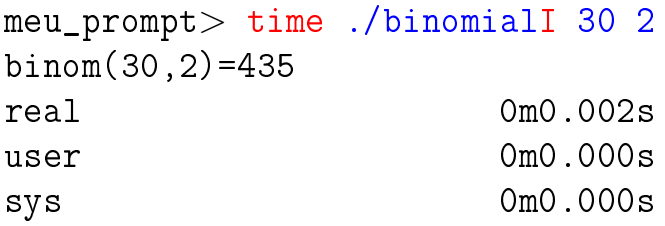

meu\_prompt> time ./binomialR0 30 2 binom(30,2)=435 real 0m0.002s user 0m0.000s sys 0m0.000s

K ロ ▶ K @ ▶ K 할 > K 할 > 1 할 > 1 ⊙ Q Q ^

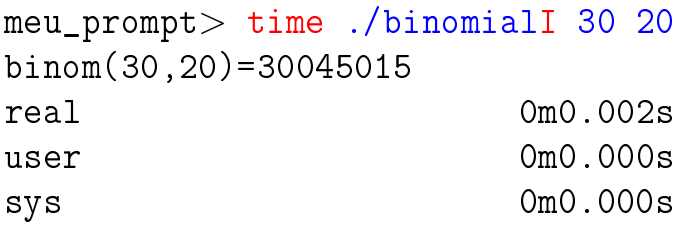

meu\_prompt> time ./binomialR0 30 20 binom(30,20)=30045015 real 0m17.886s user 0m17.881s sys 0m0.000s

Resolve subproblemas muitas vezes binomialR0(3,2) binomialR0(2,2) binomialR0(1,2) binomialR0(0,2) binomialR0(0,1) binomialR0(1,1) binomialR0(0,1) binomialR0(0,0) binomialR0(2,1) binomialR0(1,1) binomialR0(0,1) binomialR0(0,0) binomialR0(1,0)  $binom(3,2)=3$ . K ロ ▶ K @ ▶ K 할 > K 할 > 1 할 > 1 ⊙ Q Q ^

binomialR0(1,2) binomialR0(0,2) binomialR0(0,1) binomialR0(1,1) binomialR0(0,1) binomialR0(0,0) binomialR0(3,2) binomialR0(2,2) binomialR0(1,2) binomialR0(0,2) binomialR0(0,1) binomialR0(1,1) binomialR0(0,1) binomialR0(0,0) binomialR0(2,1) binomialR0(1,1) binomialR0(0,1) binomialR0(0,0) binomialR0(1,0)  $binom(5, 4) = 5$ .

**KORK (FRAGE) KERK EL POLO** 

binomialR0(0,2) binomialR0(1,2) binomialR0(0,2) binomialR0(0,1) binomialR0(2,2) binomialR0(1,2) binomialR0(0,2) binomialR0(0,1) binomialR0(1,1) binomialR0(0,1) binomialR0(0,0) binomialR0(4,3) binomialR0(3,3) binomialR0(2,3) binomialR0(1,3) binomialR0(0,3) binomialR0(0,2) binomialR0(1,2) binomialR0(0,2) binomialR0(0,1) binomialR0(2,2)

binomialR0(5,4) binomialR0(4,4) binomialR0(3,4) binomialR0(2,4) binomialR0(1,4) binomialR0(0,4) binomialR0(0,3) binomialR0(1,3) binomialR0(0,3) binomialR0(0,2) binomialR0(2,3) binomialR0(1,3) binomialR0(0,3) binomialR0(0,2) binomialR0(1,2) binomialR0(0,2) binomialR0(0,1) binomialR0(3,3) binomialR0(2,3) binomialR0(1,3) binomialR0(0,3)

## Mais eficiente ...

$$
\text{Regra de Pascal} \\ \begin{array}{l} \left(\begin{matrix} \textbf{n} \\ \textbf{k} \end{matrix}\right) = \begin{cases} 0, & \text{quando } \textbf{n} < \textbf{k}, \\ 1, & \text{quando } \textbf{n} = \textbf{k} \text{ ou } \textbf{k} = 0, \\ \binom{\textbf{n}-1}{\textbf{k}} + \binom{\textbf{n}-1}{\textbf{k}-1}, & \text{quando } \textbf{n}, \textbf{k} > 0. \end{cases} \end{array}
$$

K ロ ▶ K @ ▶ K 할 ▶ K 할 ▶ | 할 | X 9 Q @

## Mais eficiente

```
long
 binomialR1(int n, int k)
 \overline{A}1 if (n < k) return 0;
2 if (n == k || k == 0) return 1;
3 -return binomialR1(n-1, k)+ binomialR1(n-1, k-1);4
 \mathcal{L}
```
K ロ > K @ > K 할 > K 할 > → 할 → ⊙ Q Q\*

## E agora? Qual é mais eficiente?

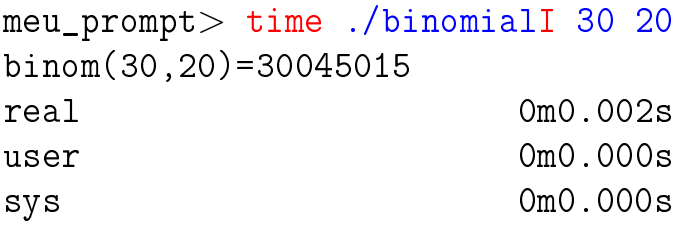

```
meu_prompt> time ./binomialR1 30 20
binom(30,20)=30045015
real 0m0.547s
user 0m0.544s
sys 0m0.000s
```
## E agora? Qual é mais eficiente?

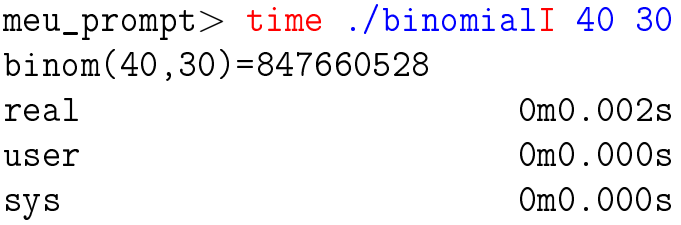

```
meu_prompt> time ./binomialR1 40 30
binom(40,30)=847660528
real 0m14.001s
user 0m13.997s
sys 0m0.000s
```
KEL KARIK KEL KEL KARIK

```
binomialR1(3,2)
  binomialR1(2,2)
  binomialR1(2,1)
    binomialR1(1,1)
    binomialR1(1,0)
binom(3,2) = 3.
```
**KORKA REPARATION ADD** 

```
binomialR1(5,4)
  binomialR1(4,4)
  binomialR1(4,3)
    binomialR1(3,3)
    binomialR1(3,2)
      binomialR1(2,2)
      binomialR1(2,1)
        binomialR1(1,1)
        binomialR1(1,0)
binom(5,4)=5.
```

```
binomialR1(6,4)
  binomialR1(5,4)
    binomialR1(4,4)
    binomialR1(4,3)
      binomialR1(3,3)
      binomialR1(3,2)
        binomialR1(2,2)
        binomialR1(2,1)
          binomialR1(1,1)
          binomialR1(1,0)
  binomialR1(5,3)
    binomialR1(4,3)
      binomialR1(3,3)
      binomialR1(3,2)
        binomialR1(2,2)
```
binomialR1(2,1) binomialR1(1,1) binomialR1(1,0) binomialR1(4,2) binomialR1(3,2) binomialR1(2,2) binomialR1(2,1) binomialR1(1,1) binomialR1(1,0) binomialR1(3,1) binomialR1(2,1) binomialR1(1,1) binomialR1(1,0) binomialR1(2,0) binom $(6, 4)$ =15.

#### Sim!

```
binomialR1(1,0)
         binomialR1(2,0)
    binomialR1(5,2)
      binomialR1(4,2)
        binomialR1(3,2)
          binomialR1(2,2)
         binomialR1(2,1)
            binomialR1(1,1)
            binomialR1(1,0)
        binomialR1(3,1)
         binomialR1(2,1)
            binomialR1(1,1)
            binomialR1(1,0)
         binomialR1(2,0)
      binomialR1(4,1)
        binomialR1(3,1)
         binomialR1(2,1)
            binomialR1(1,1)
            binomialR1(1,0)
         binomialR1(2,0)
        binomialR1(3,0)
binom(7.4)=35.
```
**KORK EX KEY KEY YOUR** 

binomialR1(1,0) binomialR1(3,1) binomialR1(2,1) binomialR1(1,1) binomialR1(1,0) binomialR1(2,0) binomialR1(6,3) binomialR1(5,3) binomialR1(4,3) binomialR1(3,3) binomialR1(3,2) binomialR1(2,2) binomialR1(2,1) binomialR1(1,1) binomialR1(1,0) binomialR1(4,2) binomialR1(3,2) binomialR1(2,2) binomialR1(2,1) binomialR1(1,1) binomialR1(1,0) binomialR1(3,1) binomialR1(2,1) binomialR1(1,1)

binomialR1(7,4) binomialR1(6,4) binomialR1(5,4) binomialR1(4,4) binomialR1(4,3) binomialR1(3,3) binomialR1(3,2) binomialR1(2,2) binomialR1(2,1) binomialR1(1,1) binomialR1(1,0) binomialR1(5,3) binomialR1(4,3) binomialR1(3,3) binomialR1(3,2) binomialR1(2,2) binomialR1(2,1) binomialR1(1,1) binomialR1(1,0) binomialR1(4,2) binomialR1(3,2) binomialR1(2,2) binomialR1(2,1) binomialR1(1,1)

#### Sim!

# Árvore da recursão

binomialR1 resolve subproblemas muitas vezes.

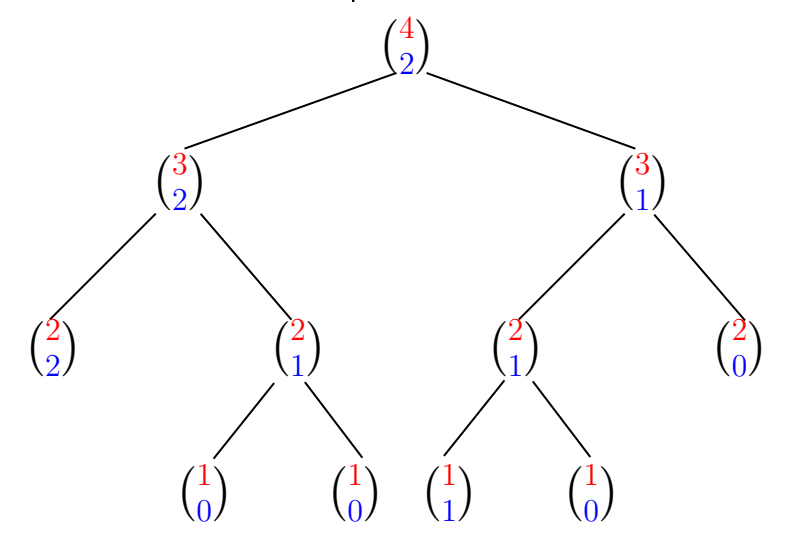

メロメ メ都 メメ きょくきょ È  $299$ 

# Árvore

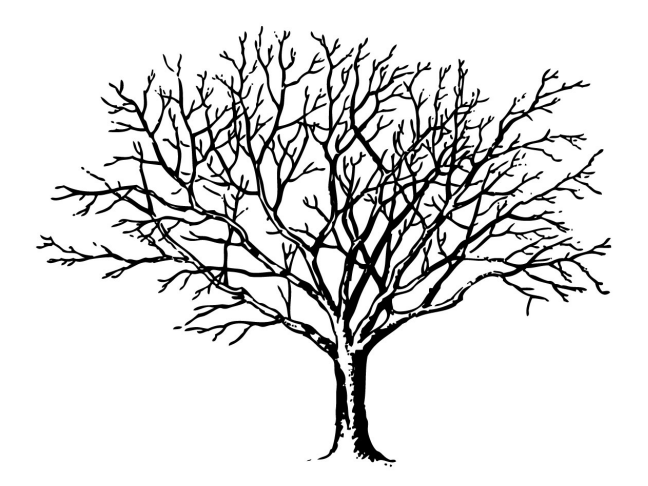

Fonte: http://tfhoa.com/treework

**K ロ ▶ K 御 ▶ K 重 ▶ K 重 ▶ 一重** 

 $2990$ 

Desempenho de binomialR1

Quantas chamadas recursivas faz a função binomialR1?

É o dobro do número de adições.

Vamos calcular o número de adições feitas pela chamada binomialR1(n,k).

Seja  $T(n, k)$  o número de adições feitas pela chamada binomial $R1(n,k)$ .

### Número de adições

KEL KARIK KEL KEL KARIK

```
long
binomialR1(int n, int k)
\{1 if (n < k) return 0;
2 if (n == k || k == 0) return 1;
3 return binomialR1(n-1, k)
4 + binomialR1(n-1, k-1);}
```
# Número de adições

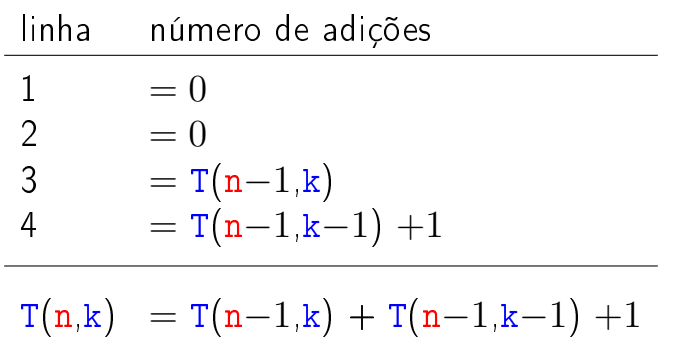

K ロ ▶ K 레 ▶ K 레 ▶ K 레 ≯ K 게 회 게 이 및 사 이 의 O

Relação de recorrência!

### Relação de recorrência

$$
T(n,k)=\begin{cases} 0, & n< k,\\ 0, & n=k \text{ ou } k=0,\\ T(n-1,k)+T(n-1,k-1)+1, & n,k>0. \end{cases}
$$

K ロ ▶ K 레 ▶ K 레 ▶ K 레 ≯ K 게 회 게 이 및 사 이 의 O

Quanto vale  $T(n,k)$ ?

# Número  $T(n, k)$  de adições

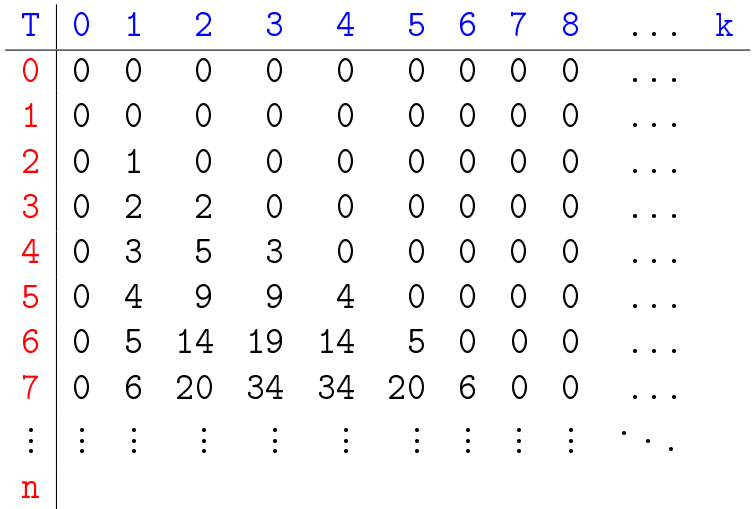

K ロ ▶ K @ ▶ K 할 ▶ K 할 ▶ | 할 | X 9 Q @

# Binomial

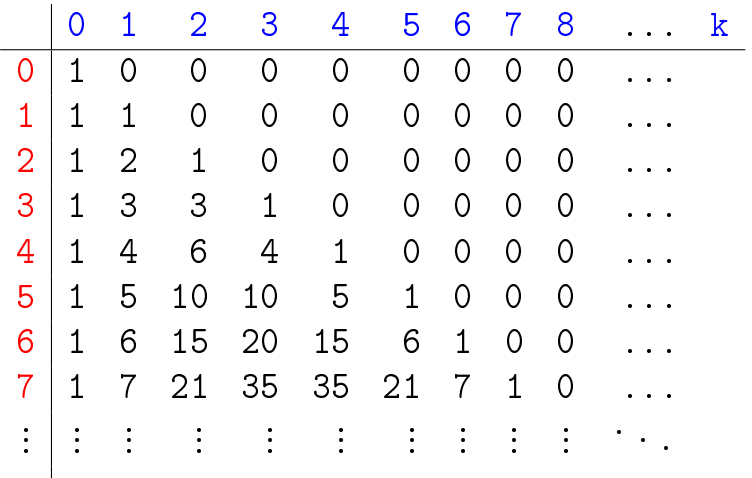

<span id="page-38-0"></span> $\mathbf{n}$ 

## Número de adições

O número  $T(n, k)$  de adições feitas pela chamada binomialR1(n,k) é

$$
\binom{n}{k}-1\,.
$$

O consumo de tempo da função é proporcional ao número de iterações e portanto é "*proporcional*" a  $\binom{n}{k}$  $\binom{\texttt{n}}{\texttt{k}}$ 

Quando o valor de  $k$  é aproximadamente  $n/2$ 

$$
\binom{n}{k} \geq 2^{\frac{n}{2}}
$$

<span id="page-39-0"></span>e o c[on](#page-38-0)sumo de tempo é dito "expon[en](#page-40-0)[c](#page-38-0)[ia](#page-39-0)[l](#page-40-0)"[.](#page-0-0)

### Conclusões

Devemos **evitar** resolver o mesmo subproblema várias vezes.

<span id="page-40-0"></span>O número de chamadas recursivas feitas por binomialR1(n,k) é

$$
2\times \binom{\tt n}{\tt k}-2\,.
$$

**KORK (FRAGE) KEN EL PORO** 

# Binomial mais eficiente ainda ...

Supondo  $n \geq k \geq 1$  temos que

$$
\binom{n}{k} = \frac{n!}{(n-k)k!} \\
= \frac{(n-1)!}{(n-k)!(k-1)!} \times \frac{n}{k} \\
= \frac{(n-1)!}{((n-1)-(k-1))!(k-1)!} \times \frac{n}{k} \\
= \binom{n-1}{k-1} \times \frac{n}{k}.
$$

### Binomial mais eficiente ainda ...

Logo, supondo  $n \geq k \geq 1$ , podemos escrever

$$
{n \choose k} = \begin{cases} n, & \text{quando } k=1,\\ {n-1 \choose k-1} \times \frac{n}{k}, & \text{quando } k>1. \end{cases}
$$

```
long
binomialR2(int n, int k)
 \overline{A}1 if (k == 1) return n;
2 return binomialR2(n-1, k-1) * n / k;
}
```
A função binomialR2 faz recursão de cauda (Tail recursion).KID KA KERKER E VOOR

### binomialR2(20,10)

```
binomialR2(20,10)
  binomialR2(19,9)
    binomialR2(18,8)
      binomialR2(17,7)
        binomialR2(16,6)
          binomialR2(15,5)
            binomialR2(14,4)
              binomialR2(13,3)
                binomialR2(12,2)
                   binomialR2(11,1)
binom(20,10)=184756.
```
KEL KARIK KEL KEL KARIK

## E agora, qual é mais eficiente?

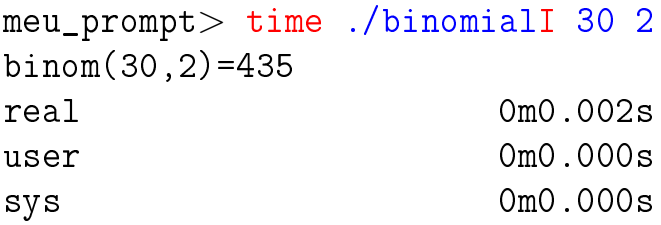

meu\_prompt> time ./binomialR2 30 2 binom(30,2)=435 real 0m0.002s user 0m0.000s sys 0m0.000s

K ロ ▶ K @ ▶ K 할 > K 할 > 1 할 > 1 ⊙ Q Q ^

## E agora, qual é mais eficiente?

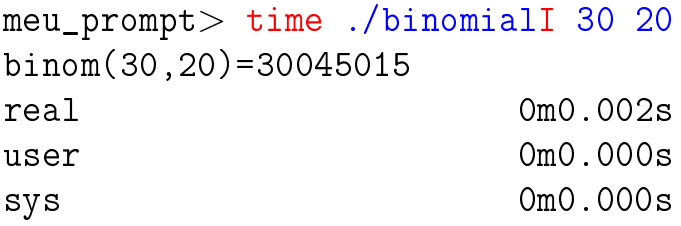

```
meu_prompt> time ./binomialR2 30 20
binom(30,20)=30045015
real 0m0.002s
user 0m0.000s
sys 0m0.000s
```
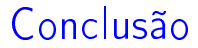

### <span id="page-46-0"></span>O número de chamadas recursivas feitas por binomialR2(n,k) é  $k - 1$ .

K ロ ▶ K 레 ▶ K 레 ▶ K 레 ≯ K 게 회 게 이 및 사 이 의 O

# Apêndice: Números de Fibonacci

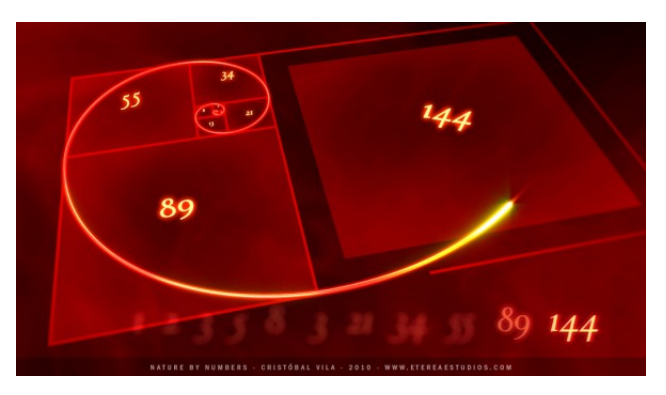

#### Fonte: [http://www.geek.com/geek-cetera/](http://www.geek.com/geek-cetera/nature-by-the-numbers-fibonacci-sequence-animated-in-mesmerizing-video-1407845/)

PF 2.3 S 5.2

<span id="page-47-0"></span>http://www.ime.usp.br/~pf/algoritmos/aulas/recu.html K ロ ▶ K @ ▶ K 할 > K 할 > 1 할 > 1 ⊙ Q Q ^

### Números de Fibonacci

$$
F_0 = 0 \t F_1 = 1 \t F_n = F_{n-1} + F_{n-2}
$$
  
\nn | 0 1 2 3 4 5 6 7 8 9  
\nF<sub>n</sub> | 0 1 1 2 3 5 8 13 21 34

**KORKA REPARATION ADD** 

Algoritmo recursivo para Fn:

```
long fibonacciR(int n)
\{if (n == 0) return 0;
   if (n == 1) return 1;
   return fibonacciR(n-1) +
           fibonacciR(n-2);
}
```
### fibonacciR(4)

KEL KARIK KEL KEL KARIK

```
fibonacciR(4)
 fibonacciR(3)
    fibonacciR(2)
      fibonacciR(1)
      fibonacciR(0)
    fibonacciR(1)
  fibonacciR(2)
    fibonacciR(1)
    fibonacciR(0)
fibonacci(4) = 3.
```

```
Fibonacci iterativo
long fibonacciI(int n) {
  long anterior = 0, atual = 1, proximo;
  int i;
  if (n == 0) return 0;
  if (n == 1) return 1;
  for (i = 1; i < n; i++){
         proximo = atual + anterior;anterior = atual;
         atual = proximo;
      }
  return atual;
}
```
KEL KARIK KEL KEL KARIK

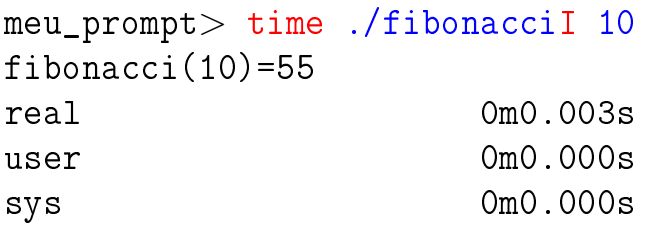

```
meu_prompt> time ./fibonacciR 10
fibonacci(10)=55real 0m0.003s
user 0m0.000s
sys 0m0.000s
```
K ロ ▶ K 레 ▶ K 레 ▶ K 레 ≯ K 게 회 게 이 및 사 이 의 O

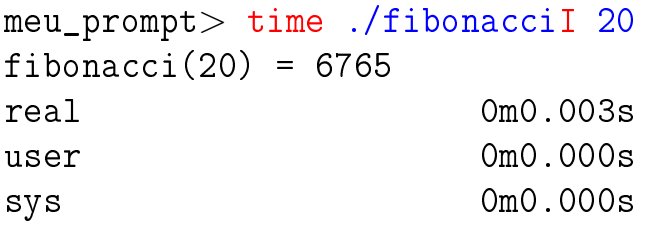

meu\_prompt> time ./fibonacciR 20 fibonacci $(20) = 6765$ real 0m0.003s user 0m0.000s sys 0m0.000s

K ロ ▶ K 레 ▶ K 레 ▶ K 레 ≯ K 게 회 게 이 및 사 이 의 O

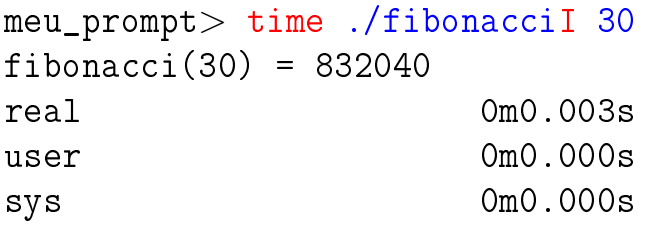

```
meu_prompt> time ./fibonacciR 30
fibonacci(30) = 832040real 0m0.049s
user 0m0.044s
sys 0m0.000s
```
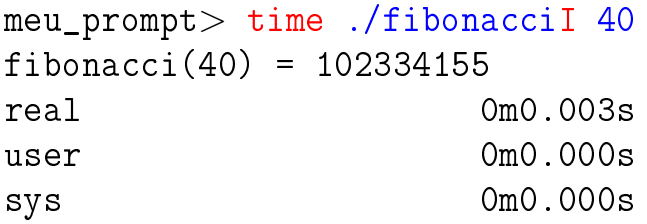

meu\_prompt> time ./fibonacciR 40  $fibonacci(40) = 102334155$ real 0m4.761s user 0m4.756s sys 0m0.000s

K ロ ▶ K 레 ▶ K 레 ▶ K 레 ≯ K 게 회 게 이 및 사 이 의 O

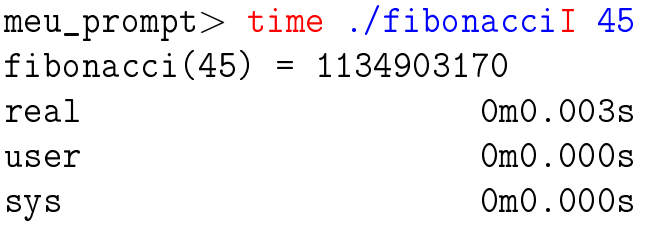

meu\_prompt> time ./fibonacciR 45  $fibonacci(45) = 1134903170$ real 0m52.809s user 0m52.727s sys 0m0.000s

K ロ ▶ K @ ▶ K 할 > K 할 > 1 할 > 1 ⊙ Q Q ^

### fibonacciR(5)

fibonacciR resolve subproblemas muitas vezes.

```
fibonacciR(5)
  fibonacciR(4)
    fibonacciR(3)
      fibonacciR(2)
        fibonacciR(1)
        fibonacciR(0)
      fibonacciR(1)
    fibonacciR(2)
                             fibonacciR(1)
                             fibonacciR(0)
                         fibonacciR(3)
                           fibonacciR(2)
                             fibonacciR(1)
                             fibonacciR(0)
                           fibonacciR(1)
                      fibonacci(5) = 5.
```
**KOD KOD KED KED E YORA** 

### fibonacciR(8)

#### fibonaccir resolve subproblemas muitas vezes.

fibonacciR(8) fibonacciR(7) fibonacciR(6) fibonacciR(5) fibonacciR(4) fibonacciR(3) fibonacciR(2) fibonacciR(1) fibonacciR(0) fibonacciR(1) fibonacciR(2) fibonacciR(1) fibonacciR(0) fibonacciR(3) fibonacciR(2) fibonacciR(1) fibonacciR(0) fibonacciR(1) fibonacciR(4) fibonacciR(3) fibonacciR(2) fibonacciR(1) fibonacciR(0)

fibonacciR(1) fibonacciR(2) fibonacciR(1) fibonacciR(0) fibonacciR(5) fibonacciR(4) fibonacciR(3) fibonacciR(2) fibonacciR(1) fibonacciR(0) fibonacciR(1) fibonacciR(2) fibonacciR(1) fibonacciR(0) fibonacciR(3) fibonacciR(2) fibonacciR(1) fibonacciR(0) fibonacciR(1) fibonacciR(6) fibonacciR(5) fibonacciR(4) fibonacciR(3)

fibonacciR(2) fibonacciR(1) fibonacciR(0) fibonacciR(1) fibonacciR(2) fibonacciR(1) fibonacciR(0) fibonacciR(3) fibonacciR(2) fibonacciR(1) fibonacciR(0) fibonacciR(1) fibonacciR(4) fibonacciR(3) fibonacciR(2) fibonacciR(1) fibonacciR(0) fibonacciR(1) fibonacciR(2) fibonacciR(1) fibonacciR(0) fibonacci $(8) = 21$ .

**KORK (FRAGE) KERK EL POLO** 

# Árvore da recursão

fibonacciR resolve subproblemas muitas vezes.

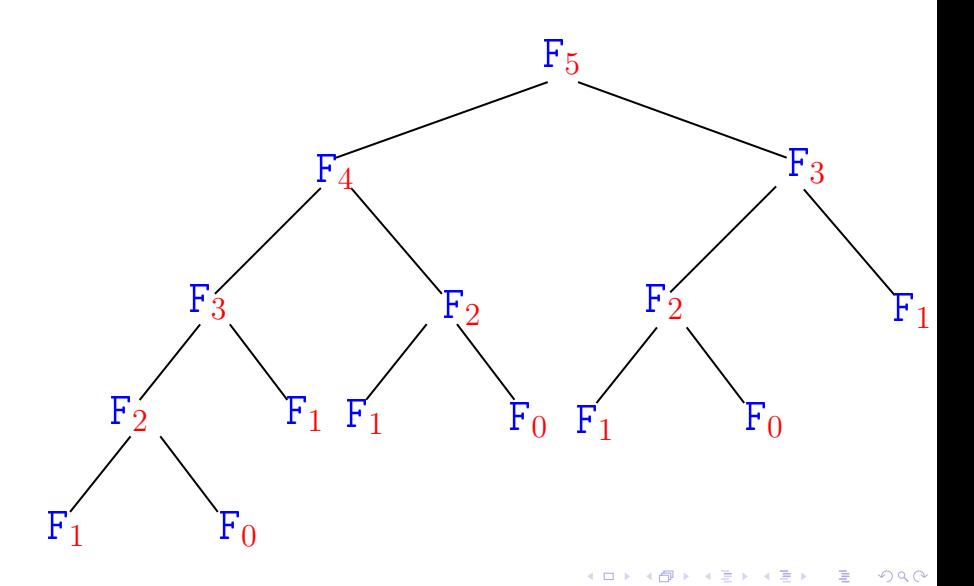

### Consumo de tempo

```
T(n) := número de somas feitas por fibonacciR(n)
```
**KORKA REPARATION ADD** 

```
long fibonacciR(int n)
  {
1 if (n == 0) return 0;
2 if (n == 1) return 1;
3 return fibonacciR(n-1) +
4 fibonacciR(n-2);
  }
```
### Consumo de tempo

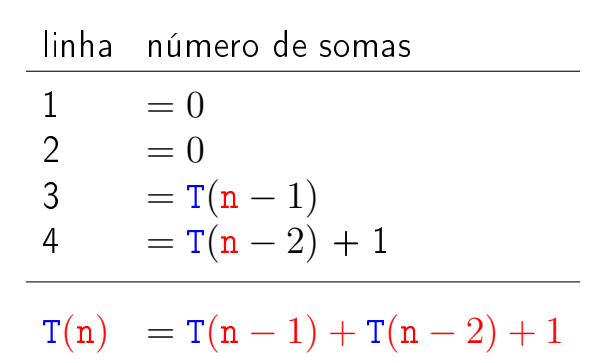

K ロ ▶ K 레 ▶ K 레 ▶ K 레 ≯ K 게 회 게 이 및 사 이 의 O

### Recorrência

$$
T(0) = 0
$$
  
\n
$$
T(1) = 0
$$
  
\n
$$
T(n) = T(n-1) + T(n-2) + 1
$$
 para n = 2, 3, ...

K ロ ▶ K @ ▶ K 할 ▶ K 할 ▶ | 할 | 2000

Uma estimativa para  $T(n)$ ?

### Recorrência

$$
T(0) = 0
$$
  
\n
$$
T(1) = 0
$$
  
\n
$$
T(n) = T(n-1) + T(n-2) + 1
$$
 para n = 2, 3, ...

Uma estimativa para  $T(n)$ ?

<span id="page-62-0"></span>Solução: T(n) >  $(3/2)^n$  para n  $\geq 6$ . n | 0 1 2 3 4 5 6 7 8 9  $T_n$  | 0 0 1 2 4 7 12 20 33 54  $(3/2)^n$  1 1.5 2.25 3.38 5.06 7.59 11.39 17.09 25.63 38.44

K ロ > K @ > K 할 > K 할 > → 할 → ⊙ Q Q\*

### Recorrência

Prova:  $T(6) = 12 > 11.40 > (3/2)^6$  e  $T(7) = 20 > 18 > (3/2)^7$ . Se  $n \geq 8$ , então

> $T(n) = T(n-1) + T(n-2) + 1$  $\sum_{n=1}^{\mathsf{hi}} (3/2)^{n-1} + (3/2)^{n-2} + 1$  $=$   $(3/2+1)(3/2)^{n-2}+1$ >  $(5/2) (3/2)^{n-2}$  $>$  (9/4)  $(3/2)^{n-2}$  $= (3/2)^2 (3/2)^{n-2}$  $= (3/2)^n$ .

<span id="page-63-0"></span>Logo,  $T(n) \geq (3/2)^n$ 

. Consumo de t[em](#page-62-0)[po](#page-64-0)[é](#page-63-0) **[e](#page-47-0)[x](#page-46-0)[p](#page-47-0)[o](#page-0-0)[n](#page-46-0)encial**.

### Conclusão

O consumo de tempo é da função fibonacci $I(n)$  é proporcional a n.

#### <span id="page-64-0"></span>O consumo de tempo da função fibonacciR é exponencial.

**KORA (FRAGE) A EL VIGO** 

## Exercícios

#### Prove que

$$
T(n) = \frac{\phi^{n+1} - \hat{\phi}^{n+1}}{\sqrt{5}} - 1 \quad \text{para } n = 0, 1, 2, \dots
$$

onde

$$
\phi = \frac{1+\sqrt{5}}{2} \approx 1,61803
$$
 e  $\hat{\phi} = \frac{1-\sqrt{5}}{2} \approx -0,61803.$ 

K ロ ▶ K 레 ▶ K 레 ▶ K 레 ≯ K 게 회 게 이 및 사 이 의 O

Prove que  $1 + \phi = \phi^2$ .

Prove que  $1 + \hat{\phi} = \hat{\phi}^2$ .